## **Órarend - Műszaki alkalmazások az önellátó háztartásban**

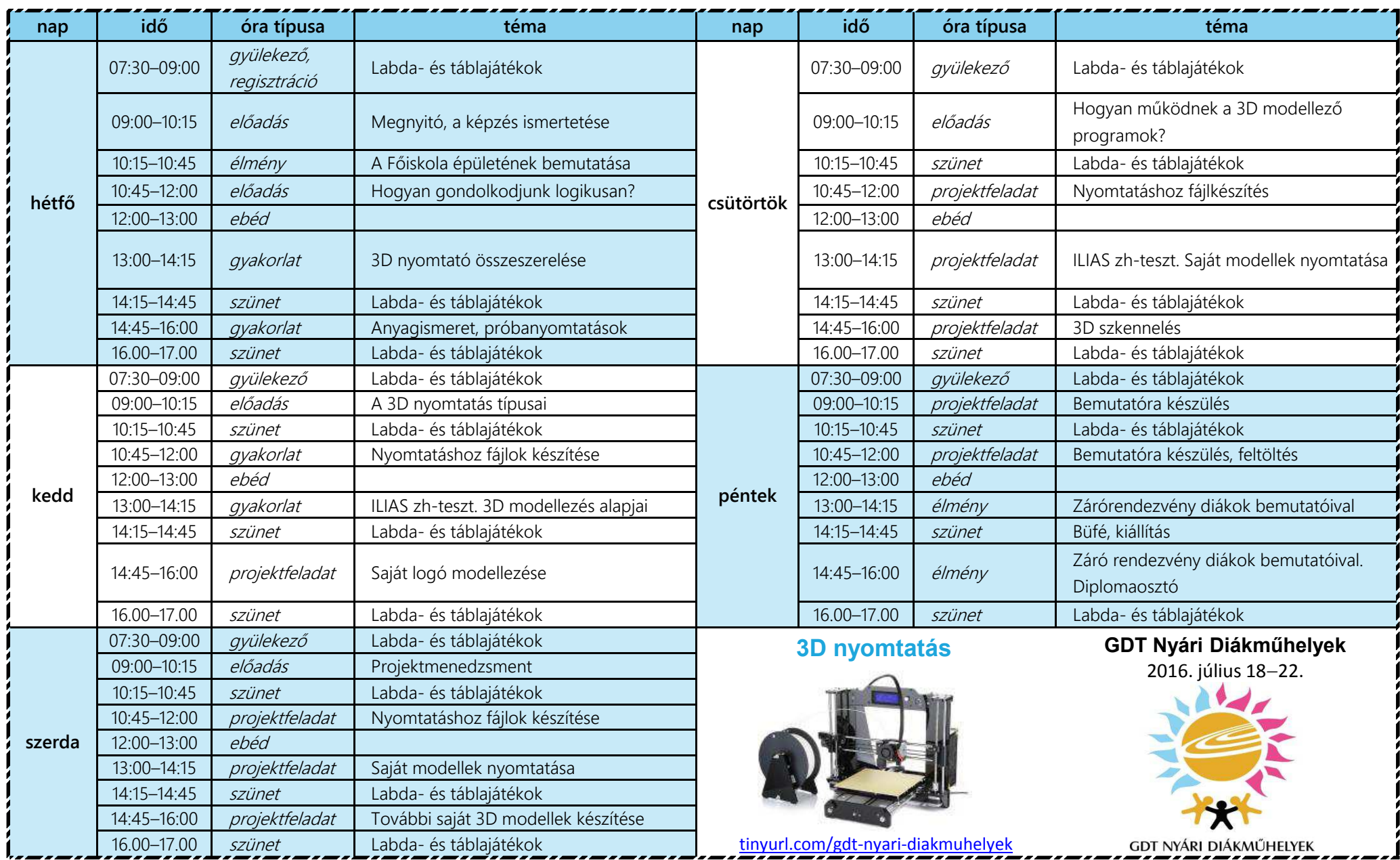

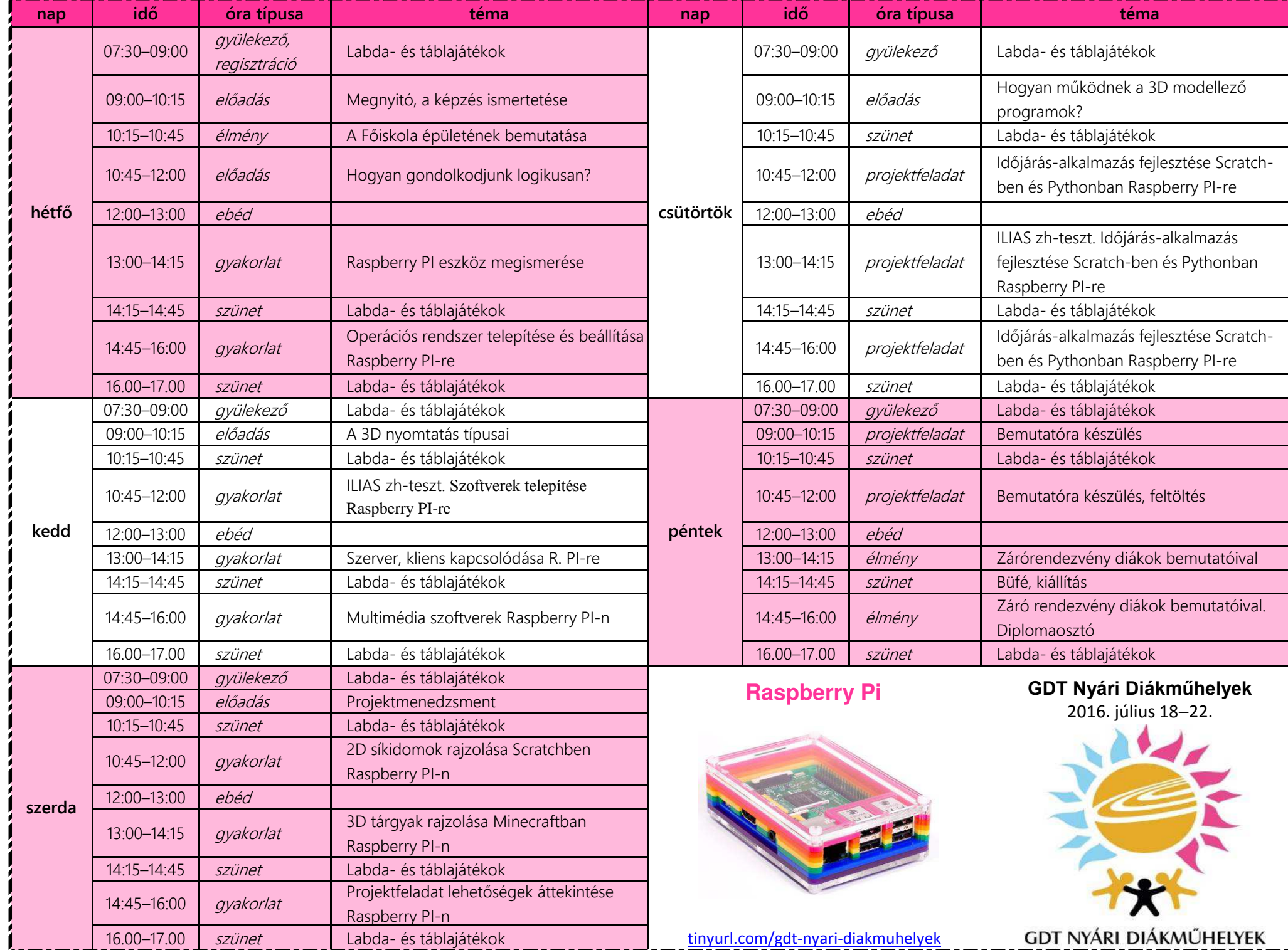

**All Contracts**